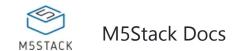

# ESP32CAM

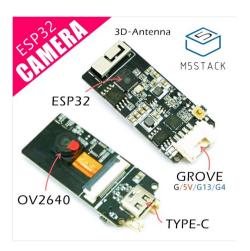

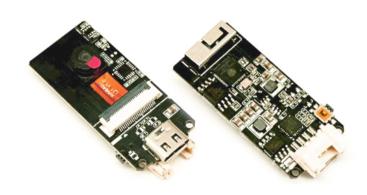

## Description

**ESP32CAM** is a development board for image recognition. It features an ESP32(4M Flash + 520K RAM) chip and 2-Megapixel carmera(OV2640). It also supports image transmission via Wi-Fi and debuging rough USB Type-C port.

The hardware comes preloaded software, programmed by ESP-IDF. It is an application to run Wi-Fi camera. The output image is size 600\*800, since it's 2-Maga camera, you sure can optimize the software to output the maximum size of photos.

what this software can do?

- Power the board via USB type-C or GROVE
- Use your phone to Wi-Fi scan an AP name start with 'm5stack-' and click to connect this AP.
- Open up web browser on your phone and visit 192.168.4.1
- Then here comes the picture. Video is about 5-6 frames per senconds. not super fast.

The hardware also comes with some reserved weld pad, just in case you want put these chips back on board.

- 9-axis gyroscope (MPU6050)
- pressure sensor (BME280)
- Digital silicon microphone (SPM1423)
- Lipo Battery power pins

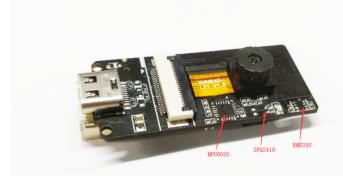

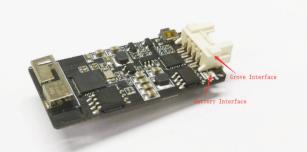

### **Product Features**

- ESP32 specifications
  - Dual-core Tensilica LX6 microprocessor
  - Up to 240MHz clock frequency
  - 520KB internal RAM
  - 4MB Flash memory
  - o Integrated 802.11 BGN WiFi transceiver

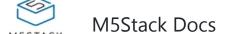

- Integrated dual-mode Bluetooth (classic and BLE)
- o Hardware accelerated encryption (AES, SHA2, ECC, RSA-4096),
- CP2104 USB TTL
- ESP32 chip set + 3D Antenna
- OV2640 sensor
  - Output Formats(8-bit):
    - YUV(422/420)/YCbCr422
    - RGB565/555
    - 8-bit compressed data
    - 8-/10-bit Raw RGB data
  - Maximum Image Transfer Rate
    - UXGA/SXGA: 15fpsSVGA: 30fps
    - CIF: 60fps
  - Cir. ourps
  - Scan Mode: Progressive
- Camera specifications
  - o Field of View: 65 degree
  - o Maxmium Pixel: 2M
- Size: 20.5 × 46.5 × 11.5mm
- Product Size: 46.5mm x 19.5mm x

11.7mm

Product weight: 6.3g

### Include

• 1x ESP32CAM

## EasyLoader

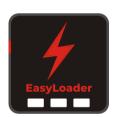

1.EasyLoader is a simple and fast program burner. Every product page in EasyLoader provides a product-related case program. It can be burned to the master through simple steps, and a series of function verification can be performed.

- After downloading the software, double-click to run the application, connect the M5 device to the computer through the data cable, select the port parameters, click "Burn" to start burning. (For M5StickC burning, please Set the baud rate to 750000 or 115200)
  - 3. Currently EasyLoader is only suitable for Windows operating system, compatible with M5 system adopts ESP32 as the control core host. Before installing for M5Core, you need to install CP210X driver (you do not need to install with M5StickC as controller)

# PinMap

### **Camera Interface PinMap**

| Interface            | OV2640 Pin | ESP32Cam   |
|----------------------|------------|------------|
| SCCB Clock           | SIOC       | IO23       |
| SCCB Data            | SIOD       | 1025       |
| System Clock         | XCLK       | 1027       |
| Vertical Sync        | VSYNC      | 1022       |
| Horizontal Reference | HREF       | 1026       |
| Pixel Clock          | PCLK       | 1021       |
| Pixel Data Bit 0     | D2         | IO17       |
| Pixel Data Bit 1     | D3         | IO35       |
| Pixel Data Bit 2     | D4         | IO34       |
| Pixel Data Bit 3     | D5         | 105        |
| Pixel Data Bit 4     | D6         | 1039       |
| Pixel Data Bit 5     | D7         | IO18       |
| Pixel Data Bit 6     | D8         | IO36       |
| Pixel Data Bit 7     | D9         | IO19       |
| Camera Reset         | RESET      | IO15       |
| Camera Power Down    | PWDN       | see Note 1 |
| Power Supply 3.3V    | 3V3        | 3V3        |
| Ground               | GND        | GND        |
|                      |            |            |

### **GROVE Interface**

| Grove | ESP32Cam |  |  |
|-------|----------|--|--|
| SCL   | 104      |  |  |
| SDA   | IO13     |  |  |
| 5V    | 5V       |  |  |
| GND   | GND      |  |  |

#### **LED Interface**

LED ESP32Cam

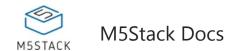

#### ESP32Cam

LED\_Pin IO16

#### reserved chip interfaces

#### **BME280 Interface**

12C address 0x76.

| BME280 | ESP32Cam |  |  |
|--------|----------|--|--|
| SCL    | 104      |  |  |
| SDA    | IO13     |  |  |

12C address is 0x68.

#### **MPU6050 Interface**

| MPU6050 | ESP32Cam |  |
|---------|----------|--|
| SCL     | 104      |  |
| SDA     | IO13     |  |

#### MIC(SPQ2410) Interface

| SPQ2410 | ESP32Cam |  |
|---------|----------|--|
| OUT     | 1032     |  |

#### **NOTE:**

- 1. **Camera Power Down** pin does not need to be connected to ESP32 GPIO. Instead it may be pulled down to ground with 10 kOhm resistor.
- 2. We have several patterns of camera board, the following figures shows the main differece

| Device                                                                                                    | Chip          | RAM   FLASH                         | Interface                  | ImageSensor | Lens Type                              | PM IC  | Include                                                                                       |
|----------------------------------------------------------------------------------------------------|---------------|-------------------------------------|----------------------------|-------------|----------------------------------------|--------|-----------------------------------------------------------------------------------------------|
| ESTA PRINTED PRINTED P | ESP32-D0WD    | 520KB RAM<br>4MB Flash              | Port (I2C/UART/GPIO)<br>×1 | OV2640      | Normal type<br>Field of View:85 Degree | IP5306 | ESP32 CAM ×1                                                                                  |
| HELD LESS-                                                                                                    | ESP32-D0WD    | 520KB RAM<br>4MB PSRAM<br>4MB Flash | Port (I2C/UART/GPIO)<br>×1 | OV2640      | Normal type<br>Field of View:85 Degree | TP4057 | MSGamera x 1<br>LEGO Accessorles x 1<br>• Type-c USB Cable x 1<br>User Manual<br>Wall/1515 x1 |
| USO USO USO USO USO USO USO USO USO USO                                                                                                    | ESP32-D0WD    | 520KB RAM<br>4MB Flash<br>4MB Flash | Port (I2C/UART/GPIO) ×1    | OV2640      | Fish Eye<br>Field of View:160 Degree   | TP4057 | M5CemeraF x1<br>LEGO Accessories x1<br>-Type-C USB Cable x1<br>Wall/1515 x1                   |
| HOCAMERA X LEGO MORALA /7315                                                                                                    | ESP32-D0WD    | 520KB RAM<br>4MB PSRAM<br>4MB Flash | Port (I2C/UART/GPIO)<br>×1 | OV2640      | Normal type<br>Field of View:85 Degree | TP4057 | M5CameraX x1 LEGO Accessories x1 - Type-C USB Cable x1 Wall/1815 x1                           |
| APT IN THE PROPERTY OF THE PROPERTY OF THE PRO | Kendryte K210 | 8M RAM<br>16MB Flash                | Port (I2C/UART/GPIO)<br>×1 | OV7740      | Normal type<br>Field of View:65 Degree | AXP192 | M5StlokV x 1<br>Type-C USB Cable x1                                                           |

### Related Link

- Offical Video
- Forum
- Datasheet ESP32 OV2640

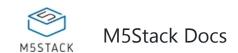

# Example

### **Firmware**

• ESP32CAM Firmware

### Code

- Serial communication-ESP32CAM
- **Serial communication-M5Core** (The serial communication routine is the communication between the camera and the M5Core.)